# *Sam 2010 Excel Project Exercise 5 Answers*

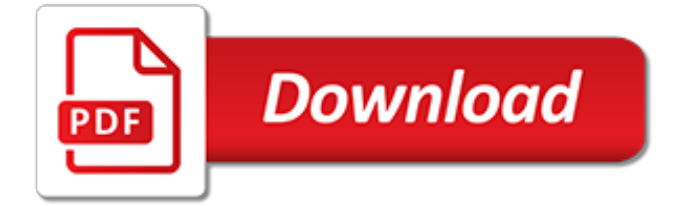

## **Sam 2010 Excel Project Exercise**

IF = index finger,  $MF = mid$ dle finger,  $RF = ring$  finger,  $LF =$  little finger. The 5 key often has a small raised bump on its top, a tactile aid for the typist.. The locations of all the other keys on the number pad are learned in relation to this home key so the touch-typist must be able to locate the home key by touch.. Using the raised bump on the 5 key as a guide, see if you can correctly ...

#### **free ten key number pad course - lesson one - Touch typing**

Acquisition.gov is the Federal Government's premier electronic source for the Federal Acquisition Regulation (FAR). It contains Product Service Codes (PSC), the Federal Service Contract Inventory, FAR Archives, eBook versions of the FAR, optimized search engine for the FAR and other resources to improve Acquisition for contracting professionals

## **Acquisition.GOV | www.acquisition.gov**

Hi Jon, You have a great website, thanks for all the knowledge you have shared over the years. I am trying to create a vertical-banded glidepath chart, with each "color band" being a date range (within a quarter) comprising one "wave", and one or more performance metrics (e.g, Customer Satisfaction, Revenue) being the series plotted as line curves across these "waves".

#### **Excel Charts With Horizontal Bands - Peltier Tech Blog**

The Journal of Instructional Pedagogies (JIP) publishes original academic research related to contemporary instructional techniques and education issues. Educational topics related to delivery methods, implementation of classroom technologies, distance learning, class activities and assessment are typical topics.

#### **Journal of Instructional Pedagogies - AABRI**

Q: How do you get the PivotTable to show the missing dates in your data? A: Not as easily as it should be, but here are a couple of workarounds you can use. Option 1: If you don't care how Excel formats your dates. The limitation of this option, as you will see, is that when Excel groups days in a PivotTable it shows the date formatted as "d-mmm" and you cannot change it  $\Box\Box$ 

## **Display Missing Dates in Excel PivotTables • My Online ...**

About Us The Department of Technology (DoT) provides Columbus's residents, visitors and businesses with sustained, reliable and efficient technology services, infrastructure and telecommunications. Technology and innovation. DoT focuses on the delivery and operations of vital IT infrastructure network and telecommun - learn more

## **Department of Technology - City of Columbus**

BibMe Free Bibliography & Citation Maker - MLA, APA, Chicago, Harvard

## **BibMe: Free Bibliography & Citation Maker - MLA, APA ...**

Speaking too fast is often the result of not stopping to breathe often enough. Solution: To slow down your speaking with the breath, consciously take a breath before you begin.Remember to stop and breathe between ideas. The next time you practice a presentation, take time to inhale and exhale deeply five times before you start to speak.

#### **How to Breathe When Public Speaking - sixminutes.dlugan.com**

ZDNet's technology experts deliver the best tech news and analysis on the latest issues and events in IT for business technology professionals, IT managers and tech-savvy business people.

## **Blogs | ZDNet**

Weather for Clarksville and Surrounding Areas from ClarksvilleNow.com

#### **Weather | ClarksvilleNow.com**

What is "migration"? "Migration" is the term the Office 365 Project uses to describe the process of deploying Office 365 software subscriptions—either G1 Office Online or G3 Office 365 ProPlus

(OPP)—and moving users' mailboxes from Microsoft Exchange (on premises) to Exchange Online (EXO, Microsoft's cloud-based email solution).

# **Frequently Asked Questions - Office 365 Project - State of ...**

Natural Health Trends Corp Selects GL Wand for Oracle 11 August 2017. Excel4apps is pleased to welcome a new customer, Natural Health Trends Corp, implementing GL Wand and Reports Distribution Manager to support Oracle financial reporting in their organization.

# **Excel4apps Customer News | Oracle & SAP Reporting Tools**

There has been an interesting discussion thread on "Kaizen (Continuous Improvement) Experts" group on LinkedIn over the last few weeks on the differences between takt time and cycle time. This is one of the fundamentals I'd have thought was well understood out there, along with some nuances, but I was quite surprised by the number…

# **Takt Time – Cycle Time – The Lean Thinker**

Koreans in the Philippines, largely consisting of expatriates from South Korea and people born in the Philippines with Korean ancestry [citation needed], form the largest Korean diaspora community in Southeast Asia and the ninth-largest in the world, after Koreans in Kazakhstan and before Koreans in Vietnam. As of 2013, statistics of South Korea's Ministry of Foreign Affairs and Trade recorded ...

# **Koreans in the Philippines - Wikipedia**

Monte Carlo methods are used in corporate finance and mathematical finance to value and analyze (complex) instruments, portfolios and investments by simulating the various sources of uncertainty affecting their value, and then determining the distribution of their value over the range of resultant outcomes. This is usually done by help of stochastic asset models.

#### **Monte Carlo methods in finance - Wikipedia**

Ratio Analysis of Financial Statements – This is the most comprehensive guide to Ratio Analysis / Financial Statement Analysis. This expert-written guide goes beyond the usual gibberish and explore practical Financial Statement Analysis as used by Investment Bankers and Equity Research Analysts.. Here I have taken Colgate case study and calculated Ratios in excel from scratch.

## **Ratio Analysis of Financial Statements (Formula, Types, Excel)**

About the Outstanding Academic Titles This prestigious list reflects the best in scholarly titles reviewed by Choice and brings with it the extraordinary recognition of the academic library community.Learn more.

## **Outstanding Academic Titles | Awards & Grants**

In First Impressions, Power Query Steals the Show. Let's say I have ten minutes with an "uninitiated" Excel pro – someone who slings VLOOKUP and Pivots all the time, but has no idea that Power Pivot and Power Query exist. And in those ten minutes, I've got to quickly demonstrate the capabilities of "Modern Excel" or Power BI (where the former means "Excel with Power Pivot and ...

[manual evinrude 55 h p 1978 model,](http://reportageir.com/manual_evinrude_55_h_p_1978_model.pdf) [the norman commanders masters of warfare 911 1135,](http://reportageir.com/the_norman_commanders_masters_of_warfare_911_1135.pdf) [sample lesson plans](http://reportageir.com/sample_lesson_plans_for_kindergarten.pdf) [for kindergarten](http://reportageir.com/sample_lesson_plans_for_kindergarten.pdf), [esame di stato unimore,](http://reportageir.com/esame_di_stato_unimore.pdf) [wheat belly top 50 facts countdown](http://reportageir.com/wheat_belly_top_50_facts_countdown.pdf), [feedback mechanisms packet](http://reportageir.com/feedback_mechanisms_packet_answers.pdf) [answers,](http://reportageir.com/feedback_mechanisms_packet_answers.pdf) [creating a diet and exercise plan](http://reportageir.com/creating_a_diet_and_exercise_plan.pdf), [comic con 2015 houston](http://reportageir.com/comic_con_2015_houston.pdf), [excel 2010 merge worksheets](http://reportageir.com/excel_2010_merge_worksheets.pdf), [project](http://reportageir.com/project_management_advice_that_really_works_the_book_you_need.pdf) [management advice that really works the book you need](http://reportageir.com/project_management_advice_that_really_works_the_book_you_need.pdf), [microwave meals like a chef 50 quick and tasty recipes](http://reportageir.com/microwave_meals_like_a_chef_50_quick_and_tasty_recipes.pdf), inverter Is is5 manual, [worksheet answers plymouth plantation](http://reportageir.com/worksheet_answers_plymouth_plantation.pdf), [5 multiplication table worksheet,](http://reportageir.com/5_multiplication_table_worksheet.pdf) [labrador](http://reportageir.com/labrador_retrievers_2015_engagement.pdf) [retrievers 2015 engagement](http://reportageir.com/labrador_retrievers_2015_engagement.pdf), [pc game gta 5 walkthrough](http://reportageir.com/pc_game_gta_5_walkthrough.pdf), [esame di stato psicologia ops,](http://reportageir.com/esame_di_stato_psicologia_ops.pdf) [esame di stato architetto](http://reportageir.com/esame_di_stato_architetto_paesaggista.pdf) [paesaggista](http://reportageir.com/esame_di_stato_architetto_paesaggista.pdf), [nshei chabad newsletter shvat february edition 5775 2015 kindle edition](http://reportageir.com/nshei_chabad_newsletter_shvat_february_edition_5775_2015_kindle_edition.pdf), [head first android](http://reportageir.com/head_first_android_development_2015.pdf) [development 2015,](http://reportageir.com/head_first_android_development_2015.pdf) [fiscal year 2015 appendix budget of the united states government,](http://reportageir.com/fiscal_year_2015_appendix_budget_of_the_united_states_government.pdf) [plotter designjet 500](http://reportageir.com/plotter_designjet_500.pdf), [aircraft maintenance manual cessna 150](http://reportageir.com/aircraft_maintenance_manual_cessna_150.pdf), [iscrizione esame di stato architetto aversa](http://reportageir.com/iscrizione_esame_di_stato_architetto_aversa.pdf), [space travel and health](http://reportageir.com/space_travel_and_health_answers_reading.pdf) [answers reading,](http://reportageir.com/space_travel_and_health_answers_reading.pdf) [taken vacation donald wells taken series book 15 kindle edition,](http://reportageir.com/taken_vacation_donald_wells_taken_series_book_15_kindle_edition.pdf) [esame di stato ingegneria](http://reportageir.com/esame_di_stato_ingegneria_industriale_tor_vergata.pdf) [industriale tor vergata,](http://reportageir.com/esame_di_stato_ingegneria_industriale_tor_vergata.pdf) [inorganic chemistry questions and answers](http://reportageir.com/inorganic_chemistry_questions_and_answers.pdf), [manuale polar cs500,](http://reportageir.com/manuale_polar_cs500.pdf) [how to get abs in 5 min](http://reportageir.com/how_to_get_abs_in_5_min.pdf). [louisiana wild scenic 2015 square 12x12 multilingual edition](http://reportageir.com/louisiana_wild_scenic_2015_square_12x12_multilingual_edition.pdf)